# **Моделирование логистических процессов: традиции и инновации**

Лекция 4: Примеры законченных проектов <sup>в</sup> области имитационного моделирования логистических процессов

Приват-доцент, хабилитированный доктор естественных наук Юрий Иванович Толуев Институт организации <sup>и</sup> автоматизации промышленного производства им. Фраунгофера IFF Sandtorstr. 22, 39106 Magdeburg, BRD Тел.: +49-391-4090310tolujew@iff.fraunhofer.de

# Моделирование цепей поставок сборочных заводов: модули специальной библиотеки eM-Plant

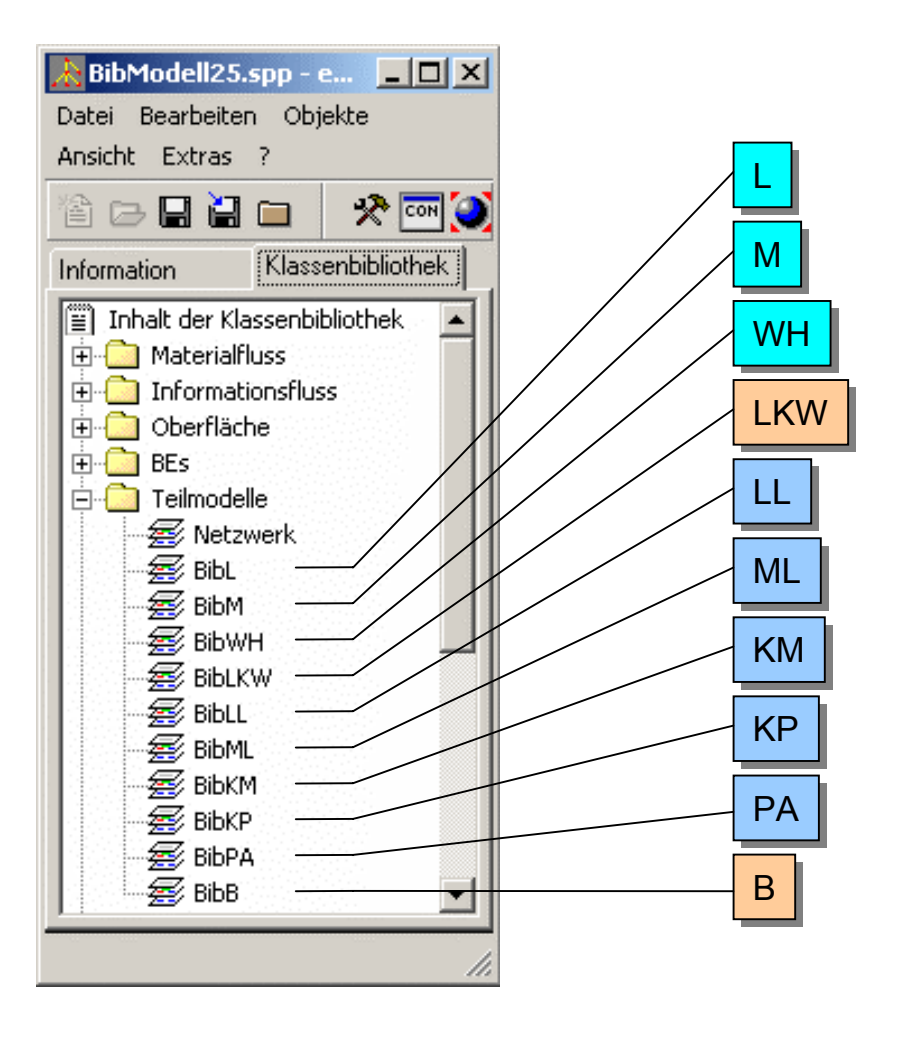

Завод поставщика (max. 5) Сборочный завод (max. 10) Склад типа Warenhaus (max. 10) Канал автоперевозок (max. 10) Производственная линия поставщика (max. 20) Линия сборки (max. 30) Комплектация (max. 10) Консолидация (max. 10) Паллетирование (max. 10) Канал <sup>ж</sup>/д перевозок (max. 10)

## Структуры моделируемых цепей поставок

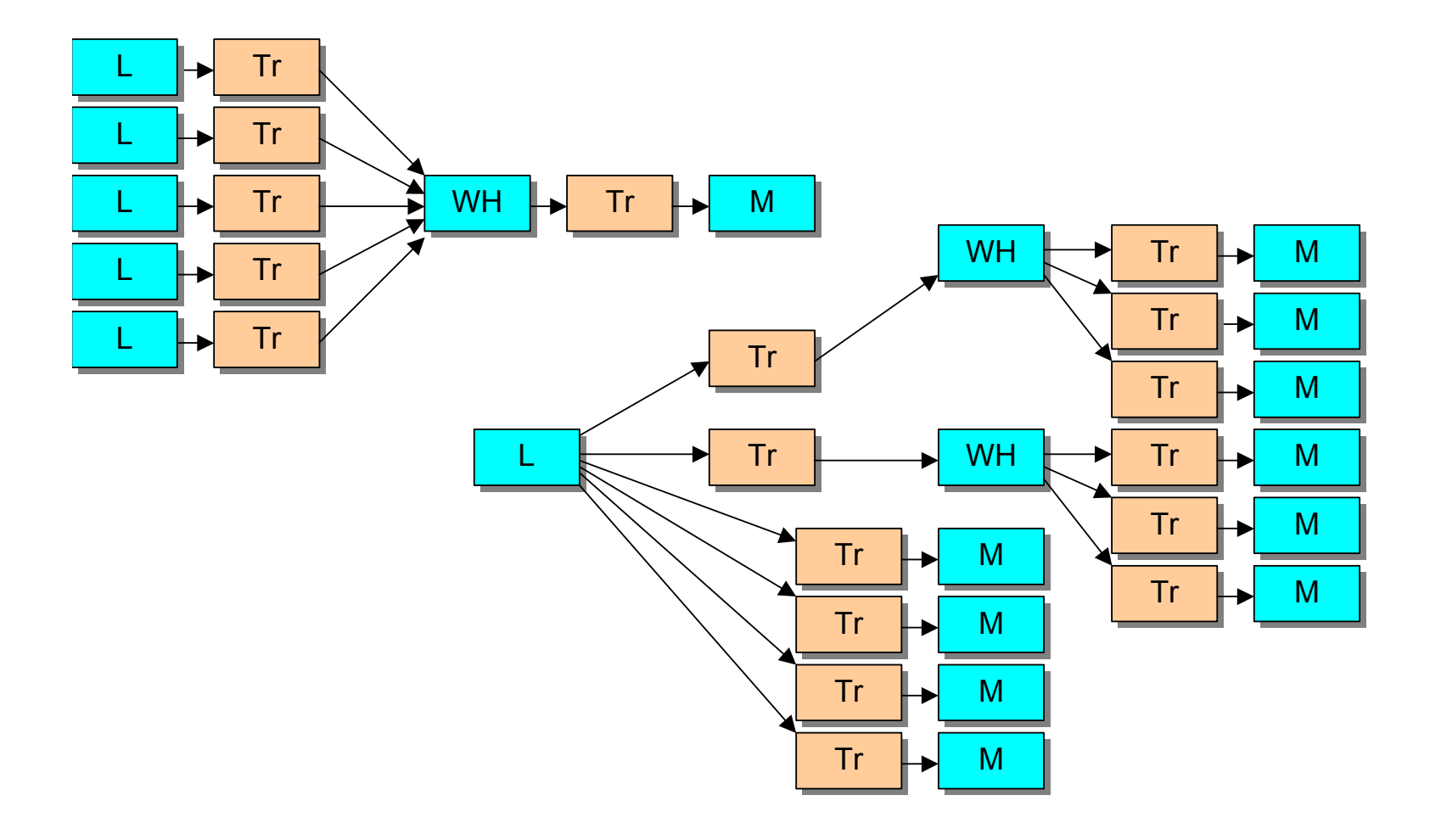

## Обработка <sup>и</sup> презентация результатов моделирования

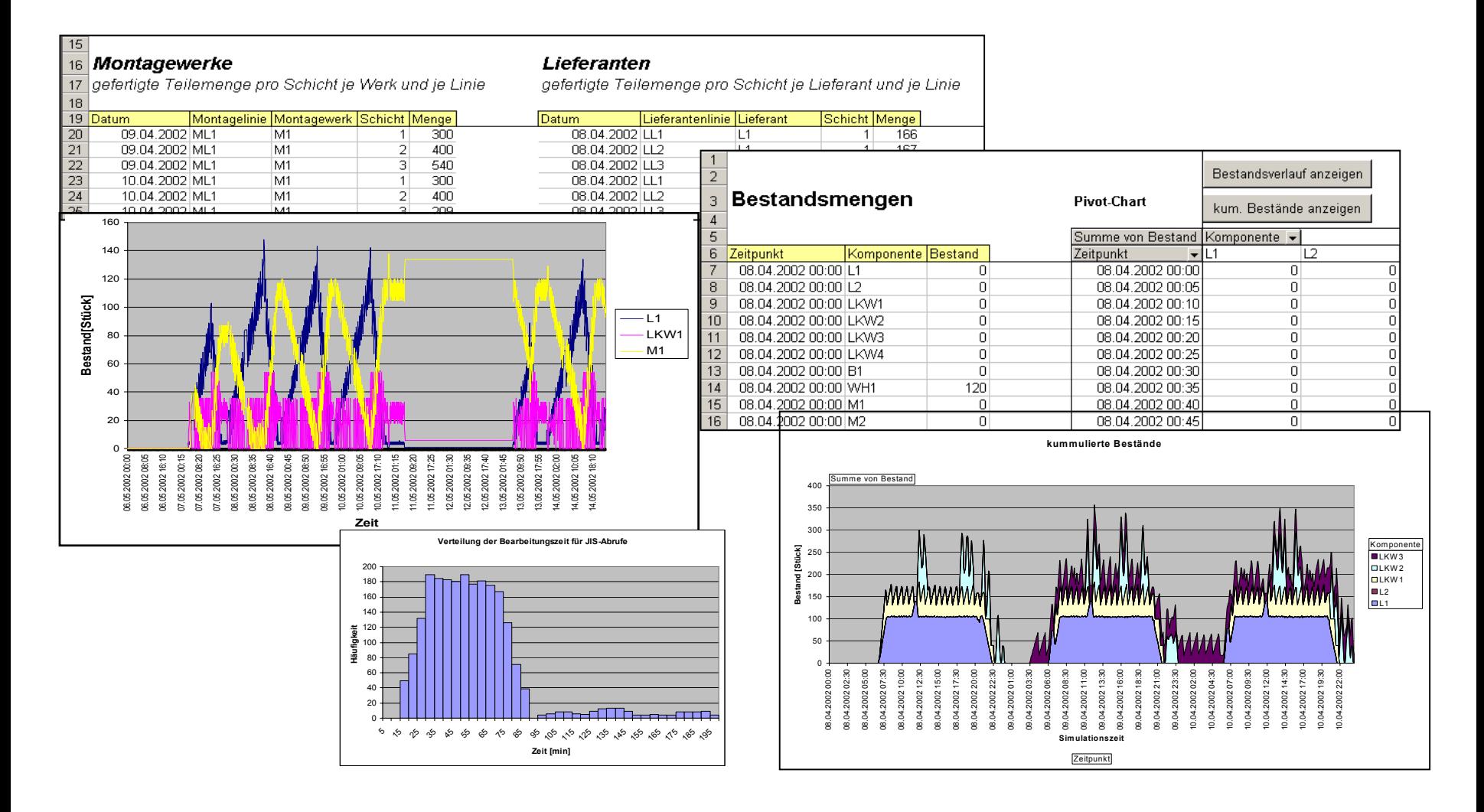

## Исследование канала на базе автотранспорта

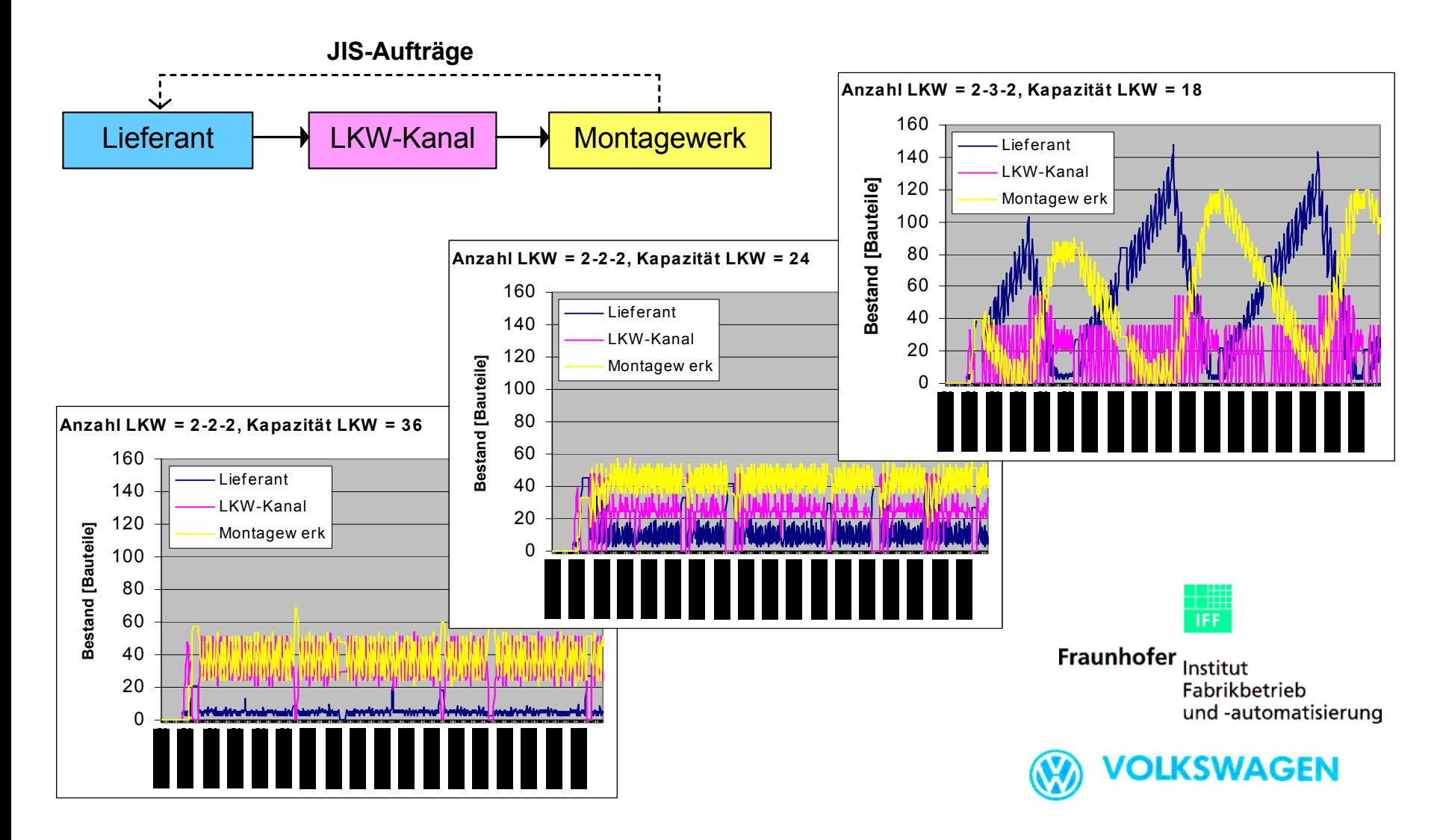

CAD-чертёж: первый этаж, правая часть

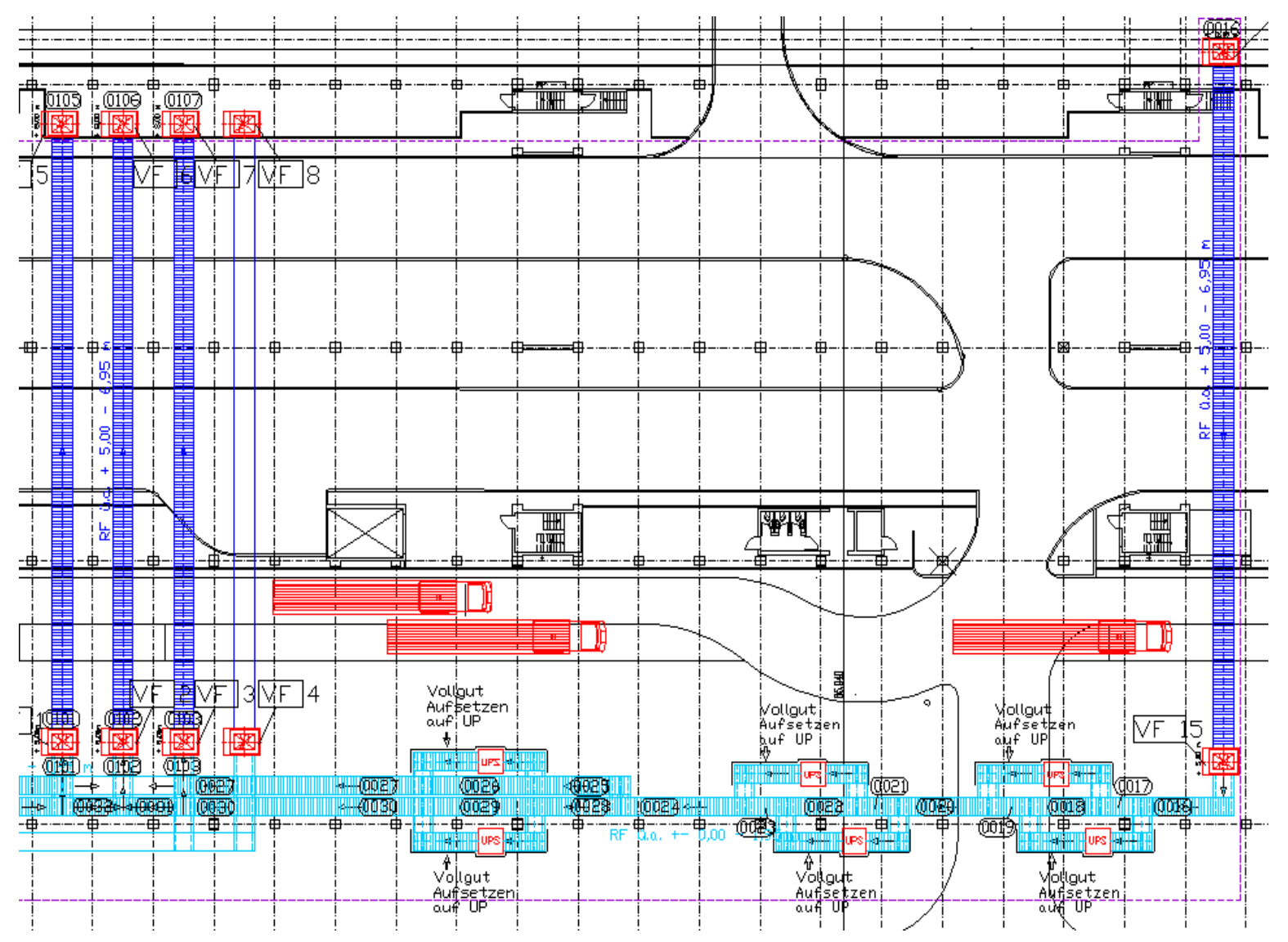

# Фрагмент модели на eM-Plant: первый этаж, правая часть

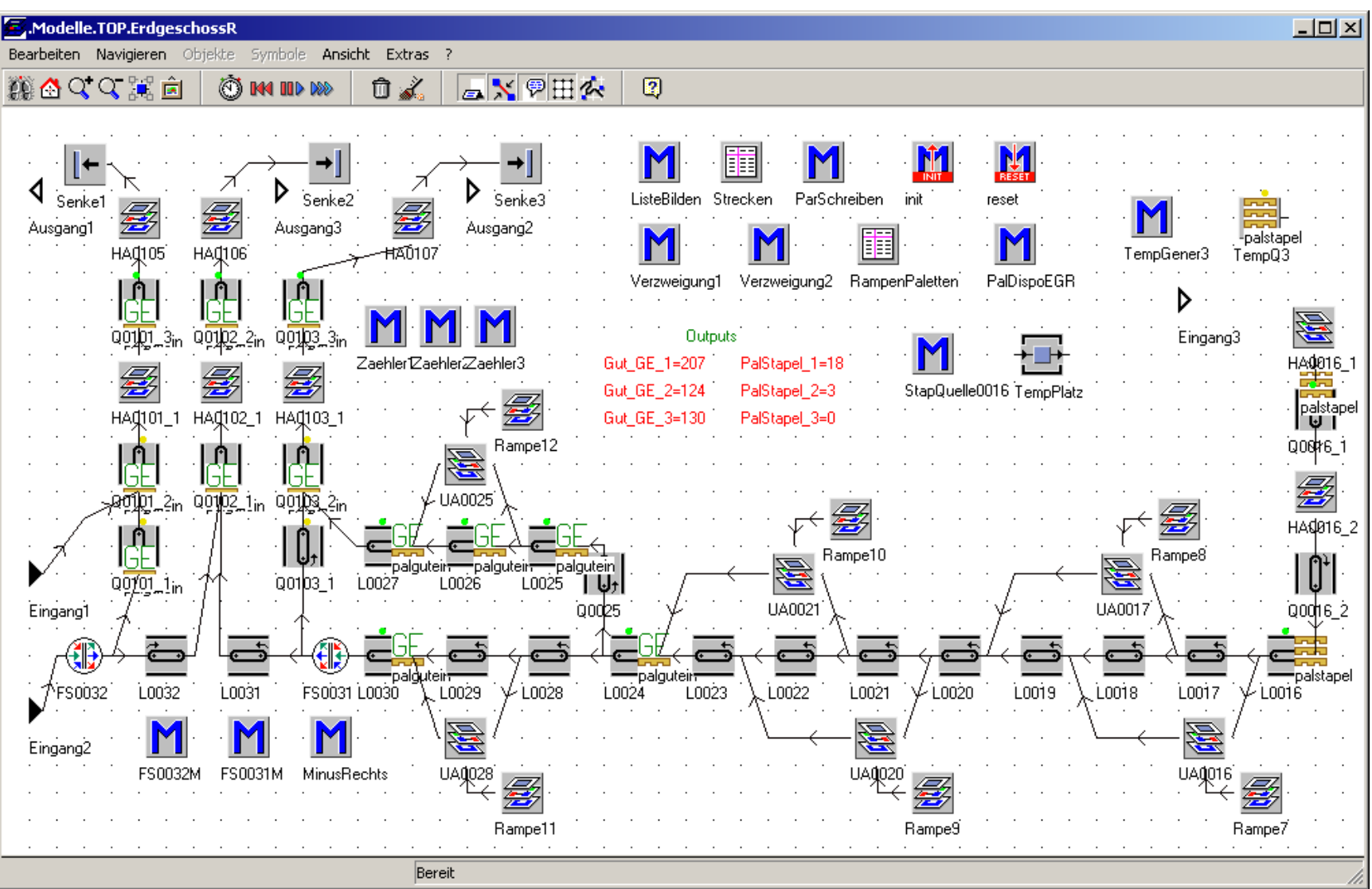

## Анализ сценариев аварийных ситуаций

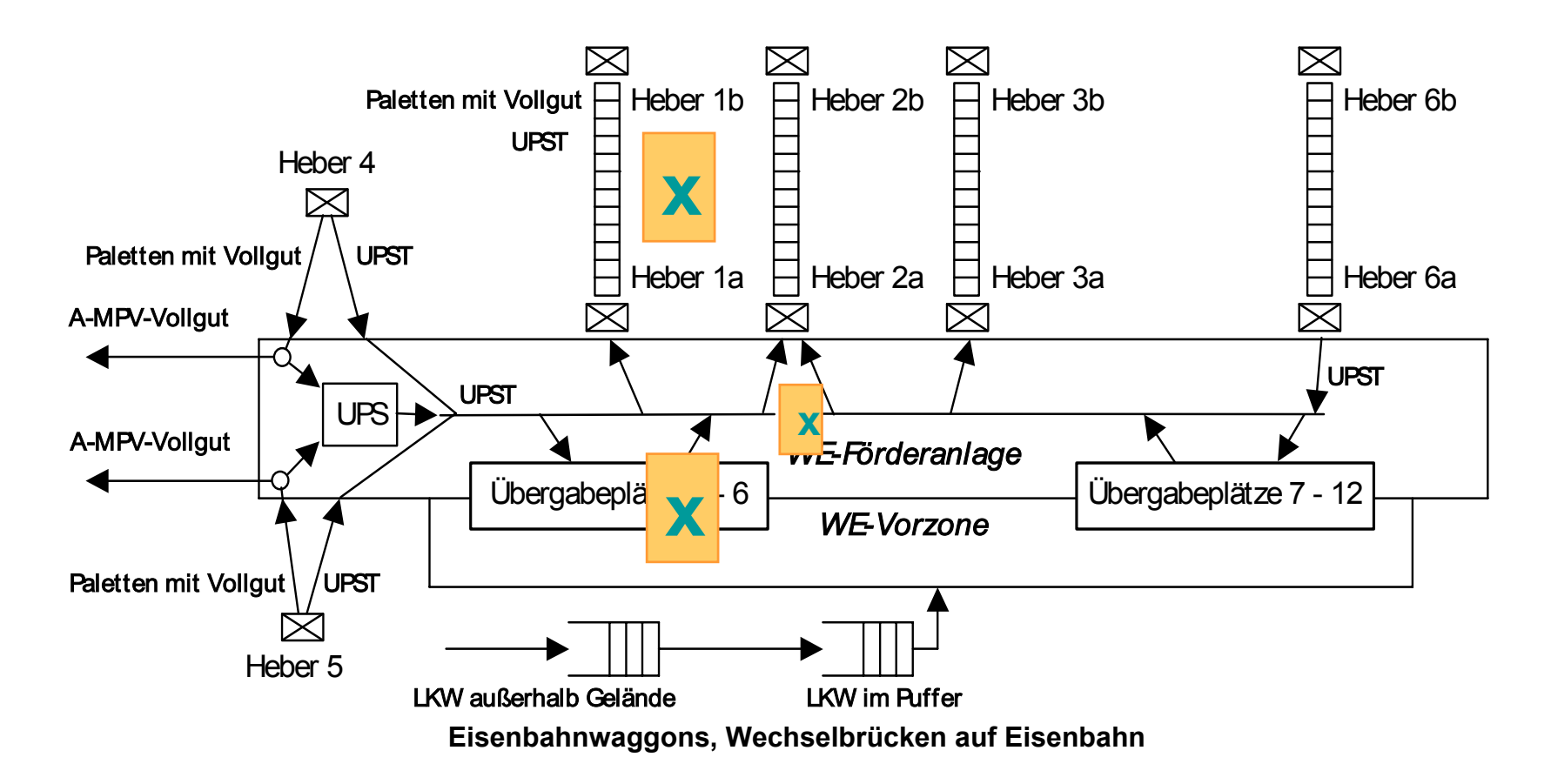

## Обзор результатов моделирования

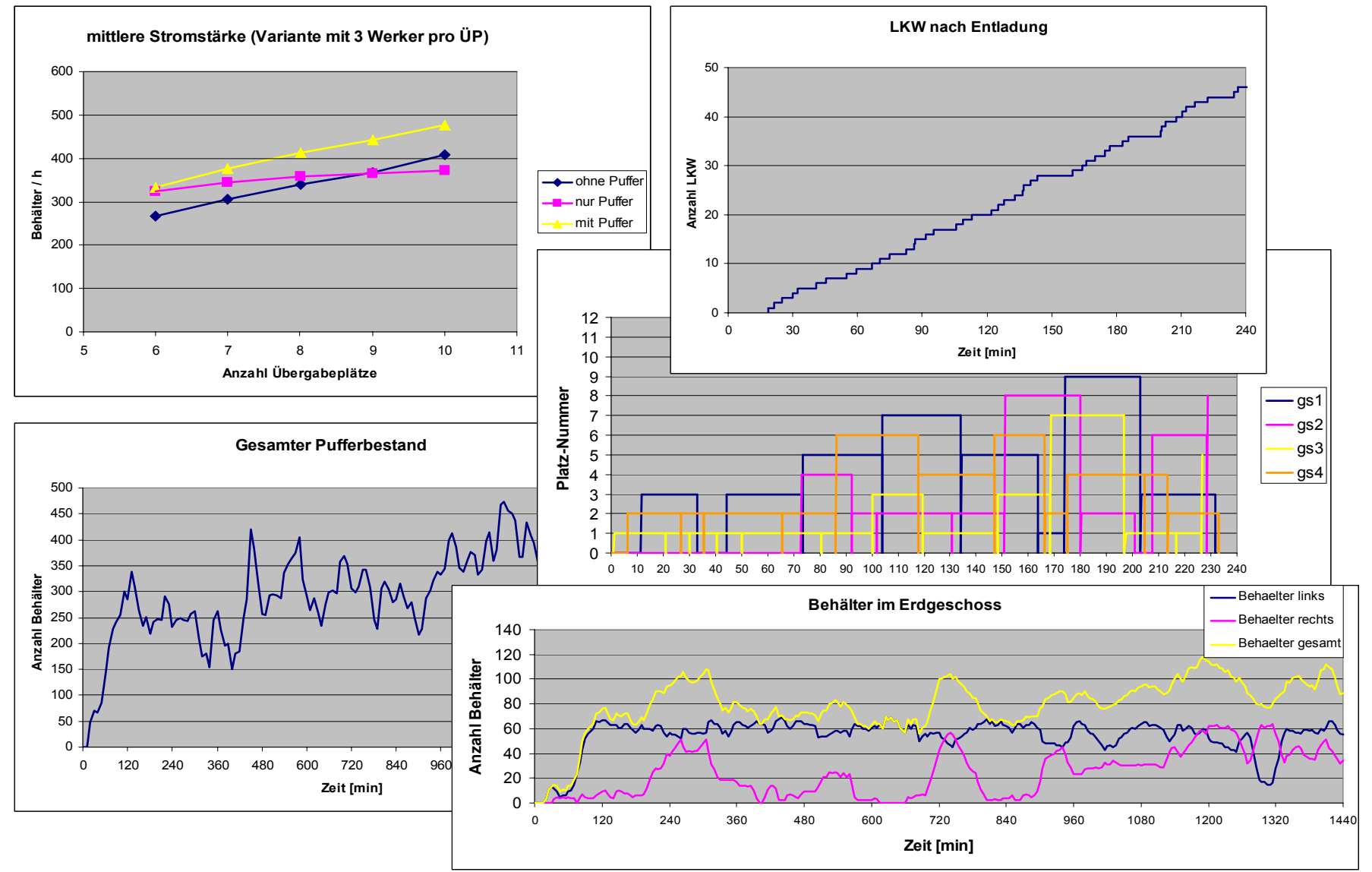

#### Схема маршрутов вилочных погрузчиков

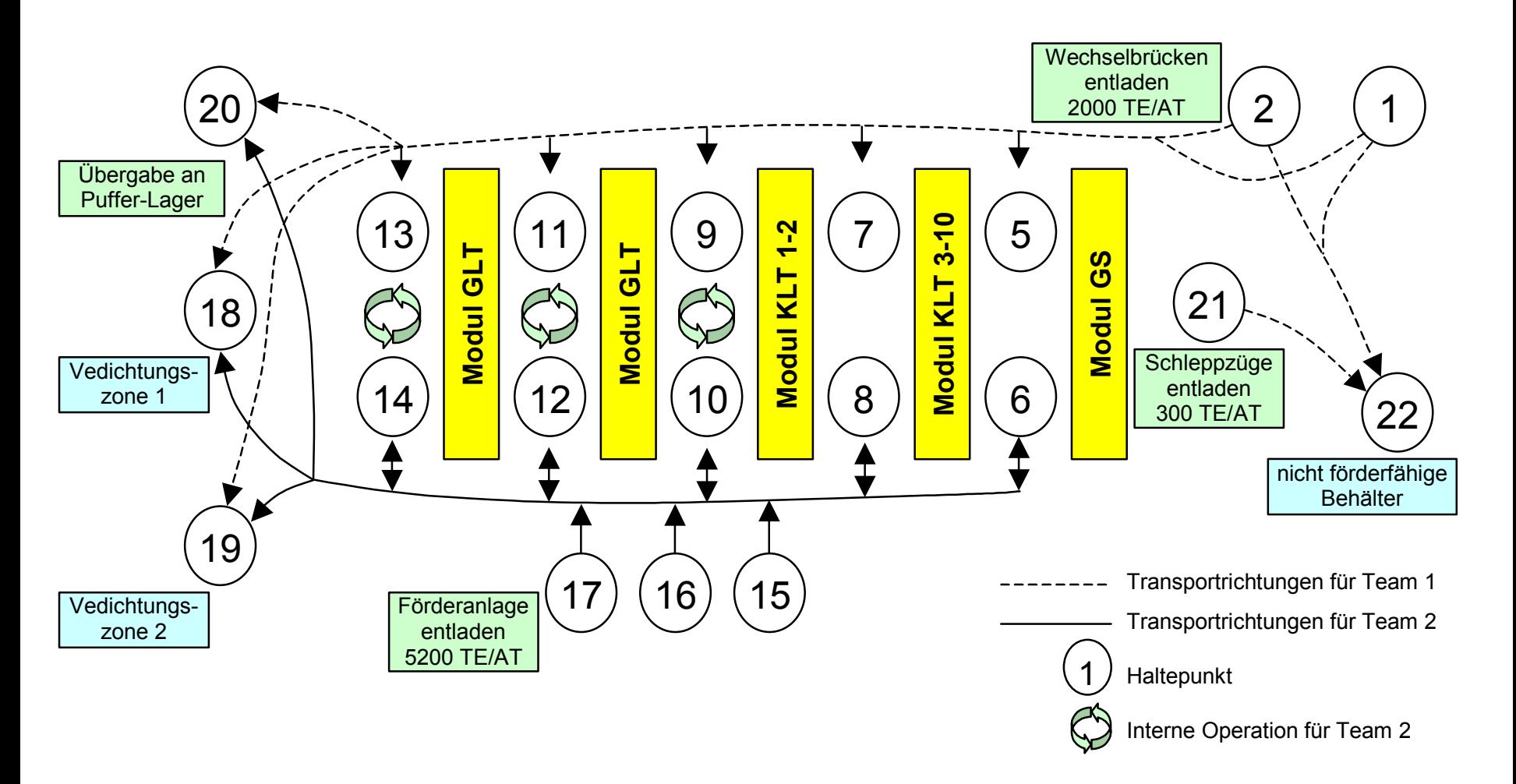

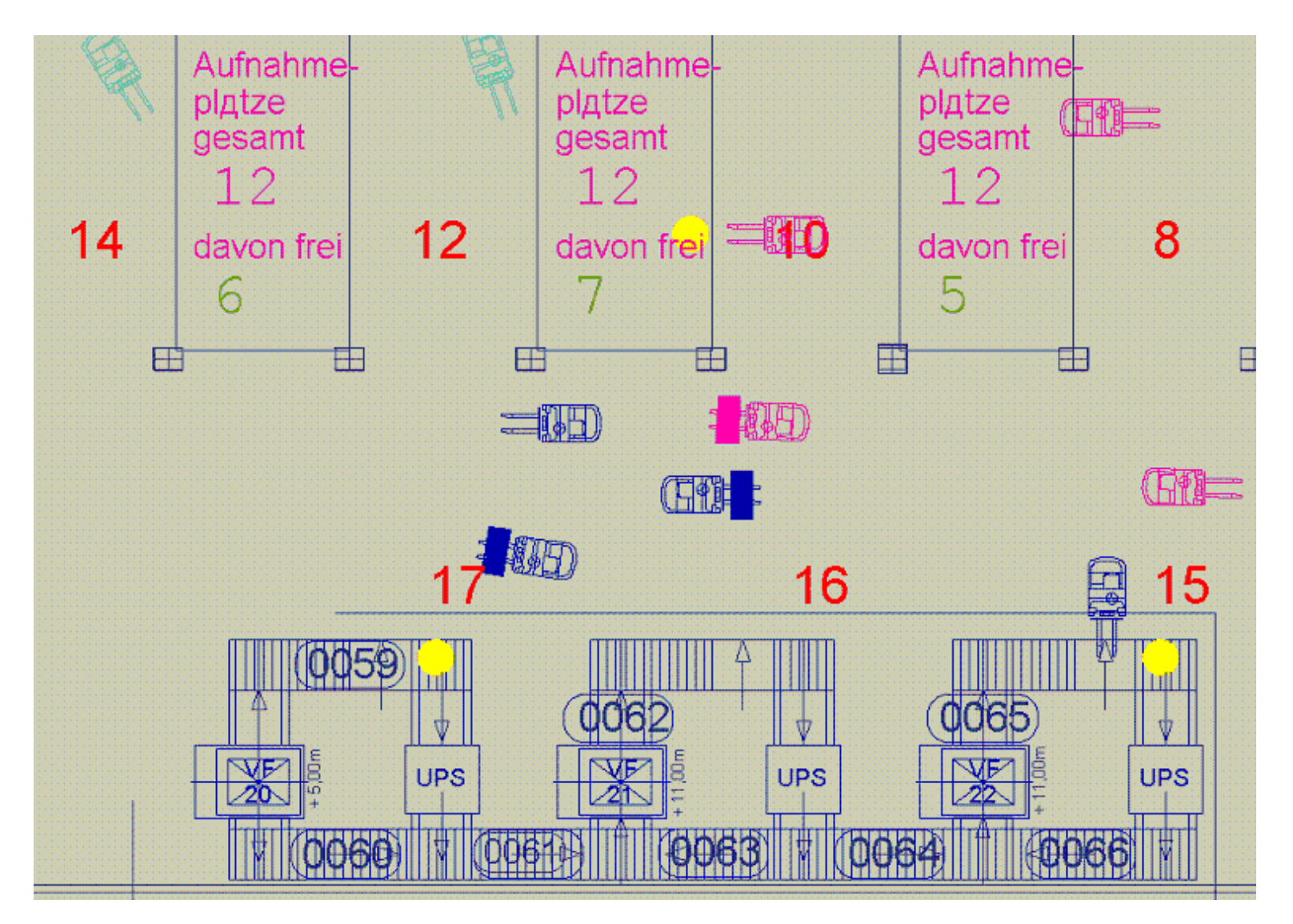

# Результаты моделирования: динамика очередей ожидания <sup>и</sup> загрузка ресурсов

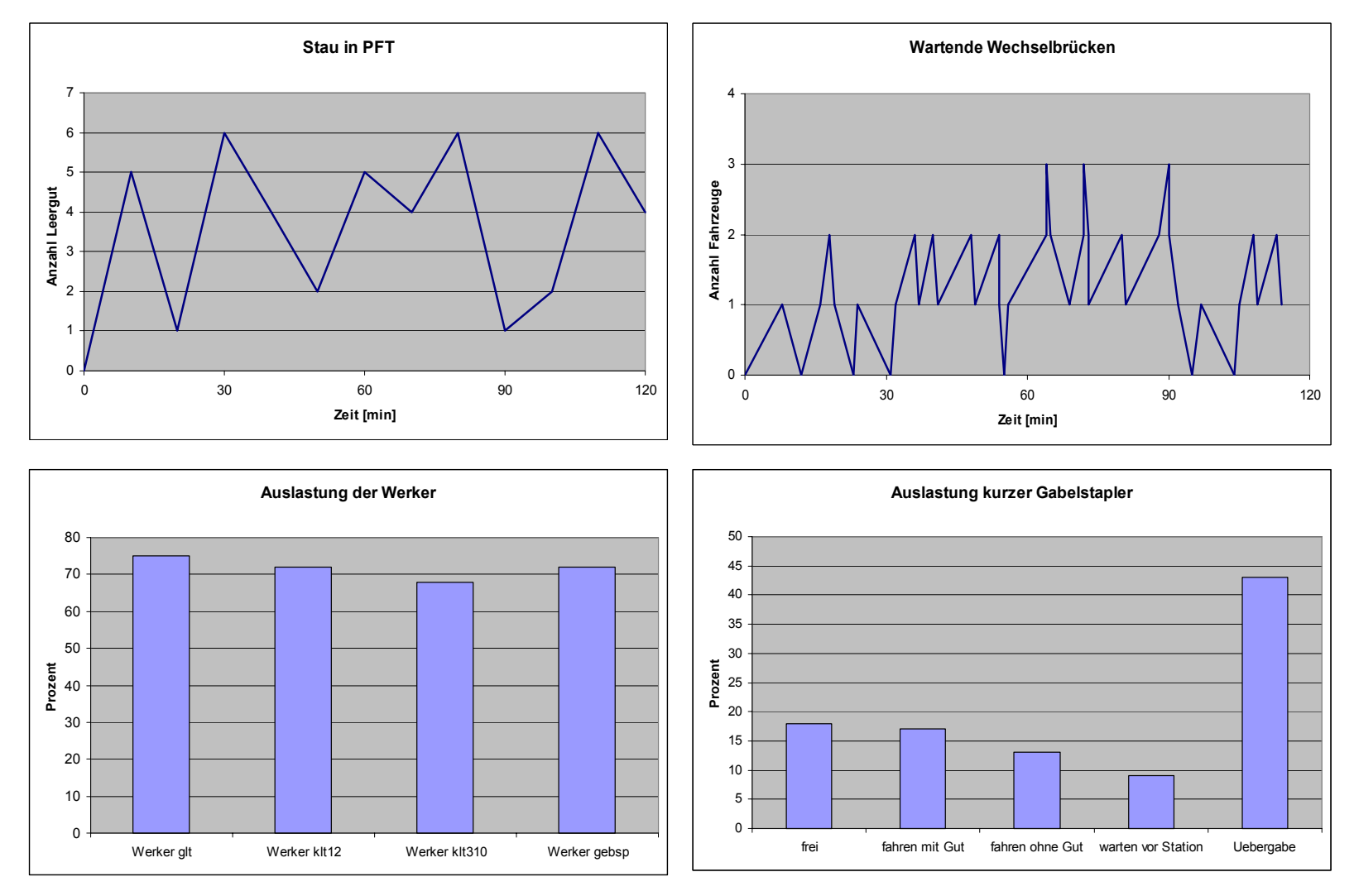

Результаты моделирования: требуемое число погрузчиков при различной интенсивности входного потока грузов

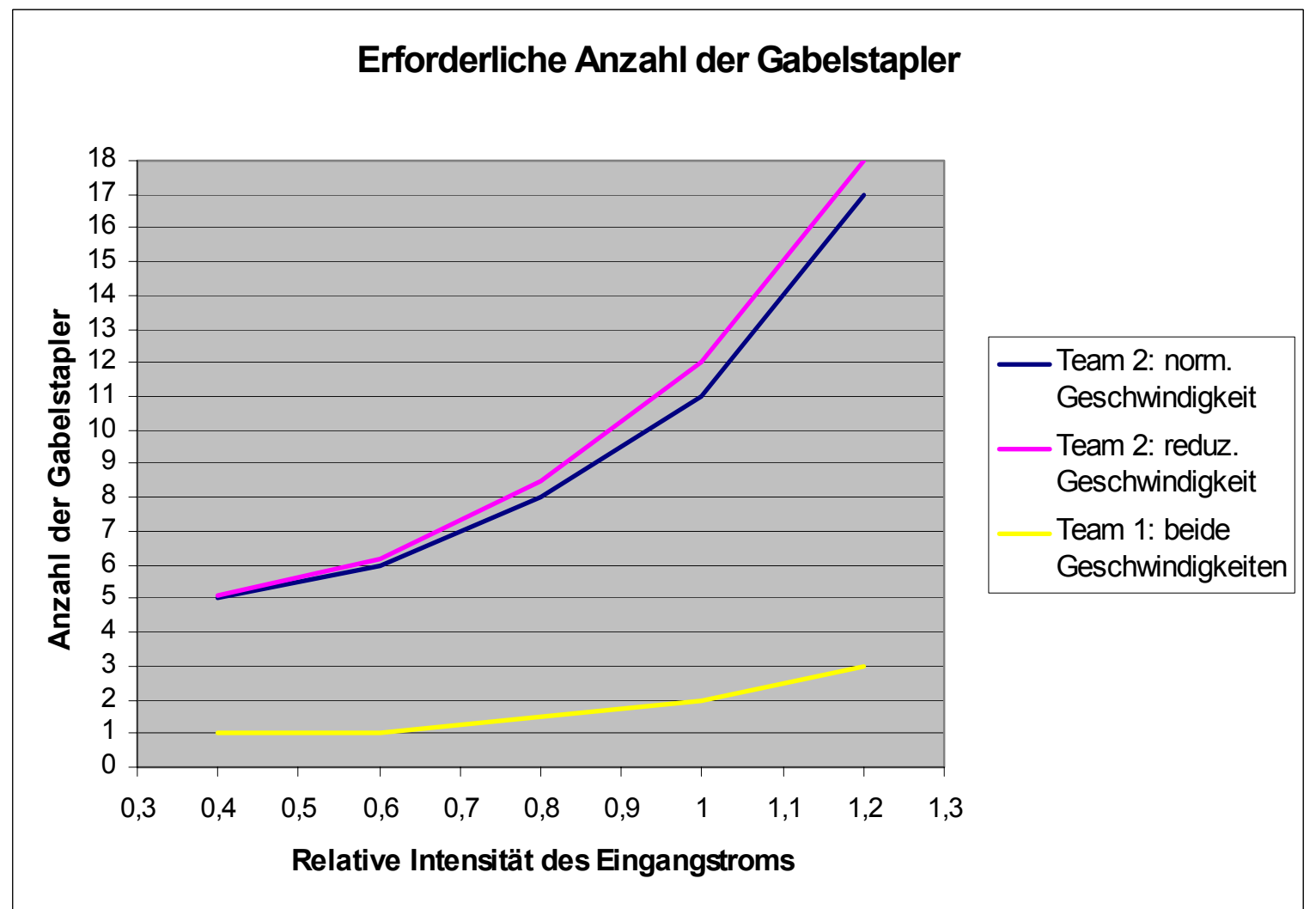

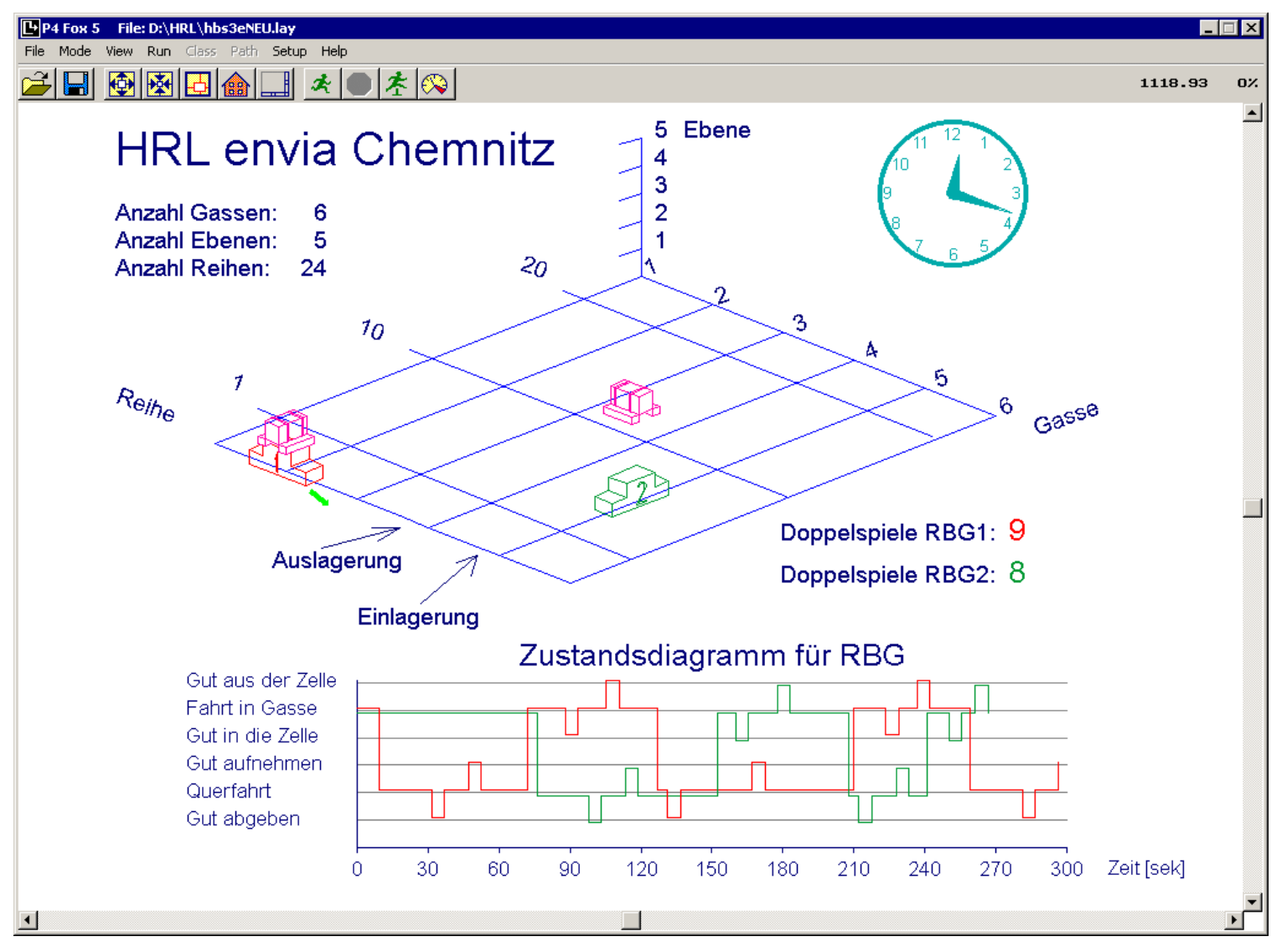

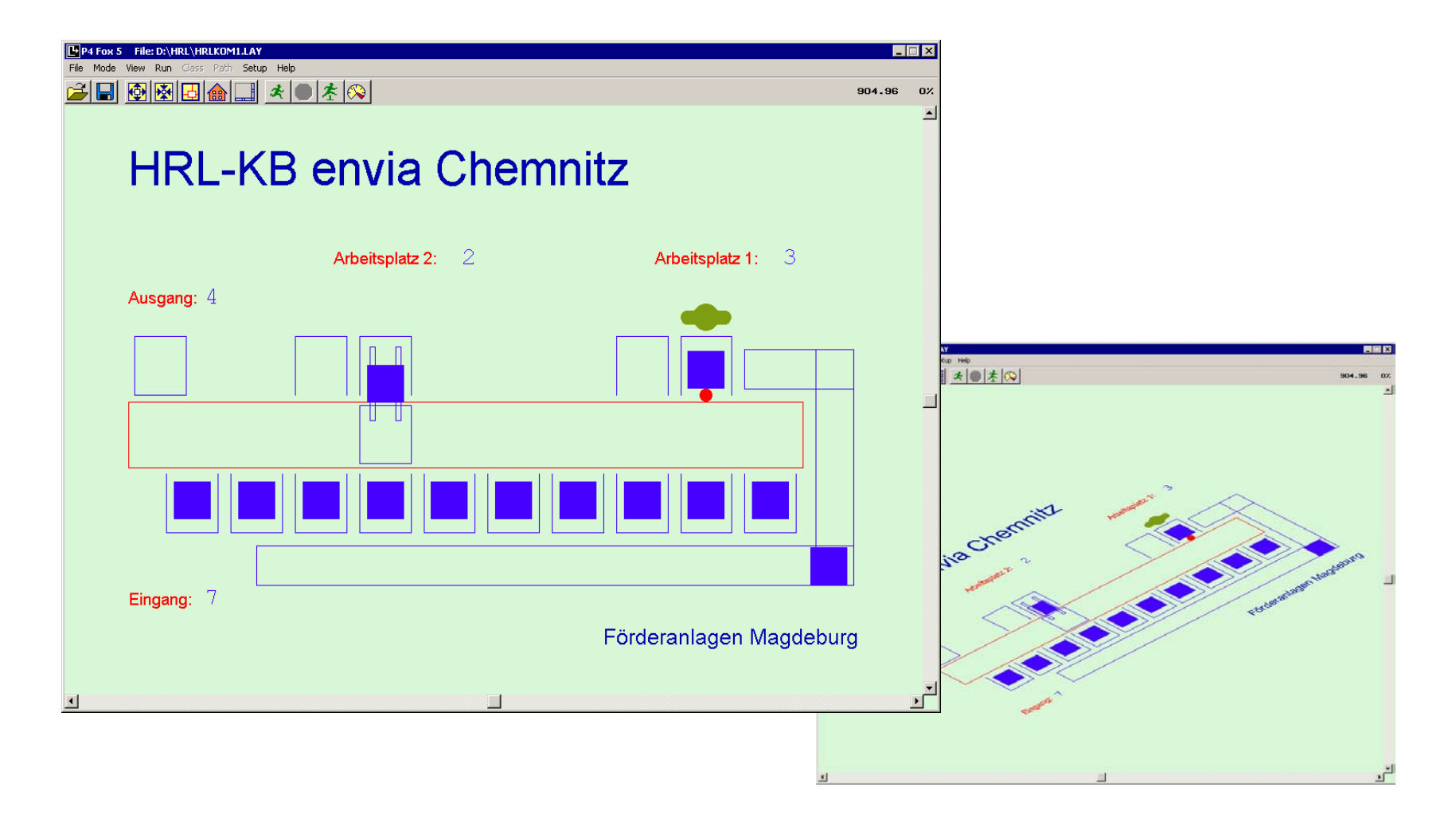

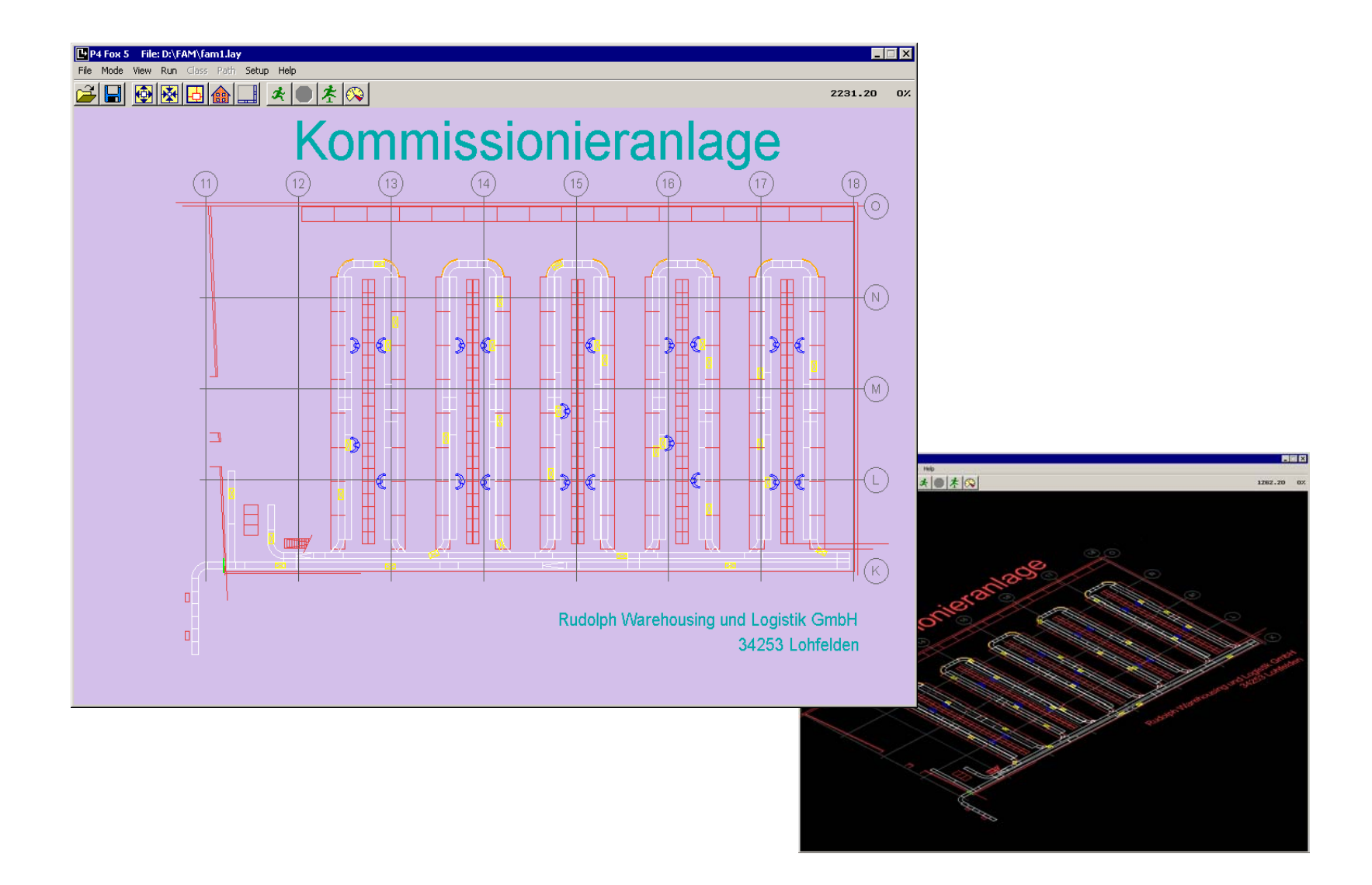

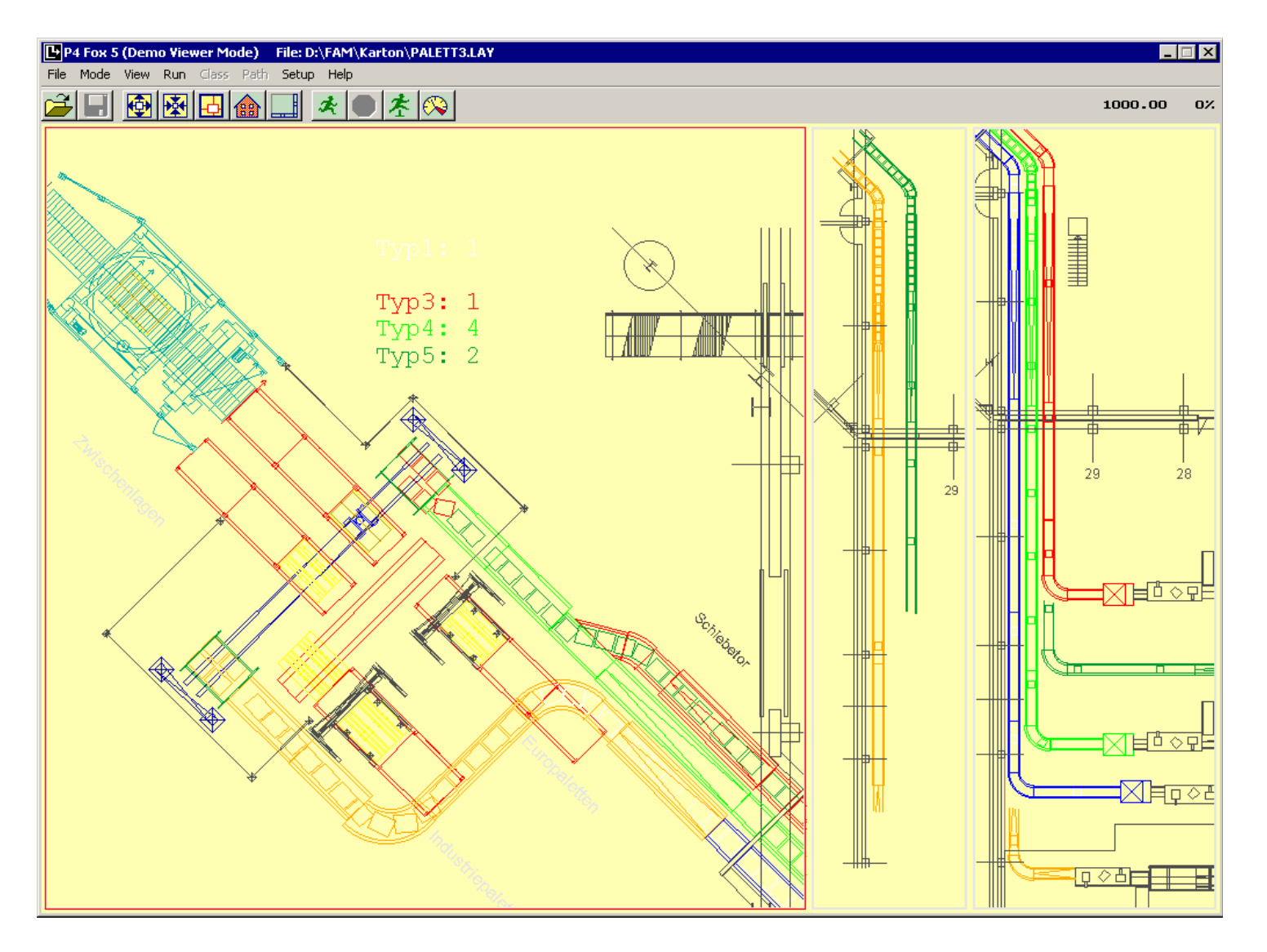

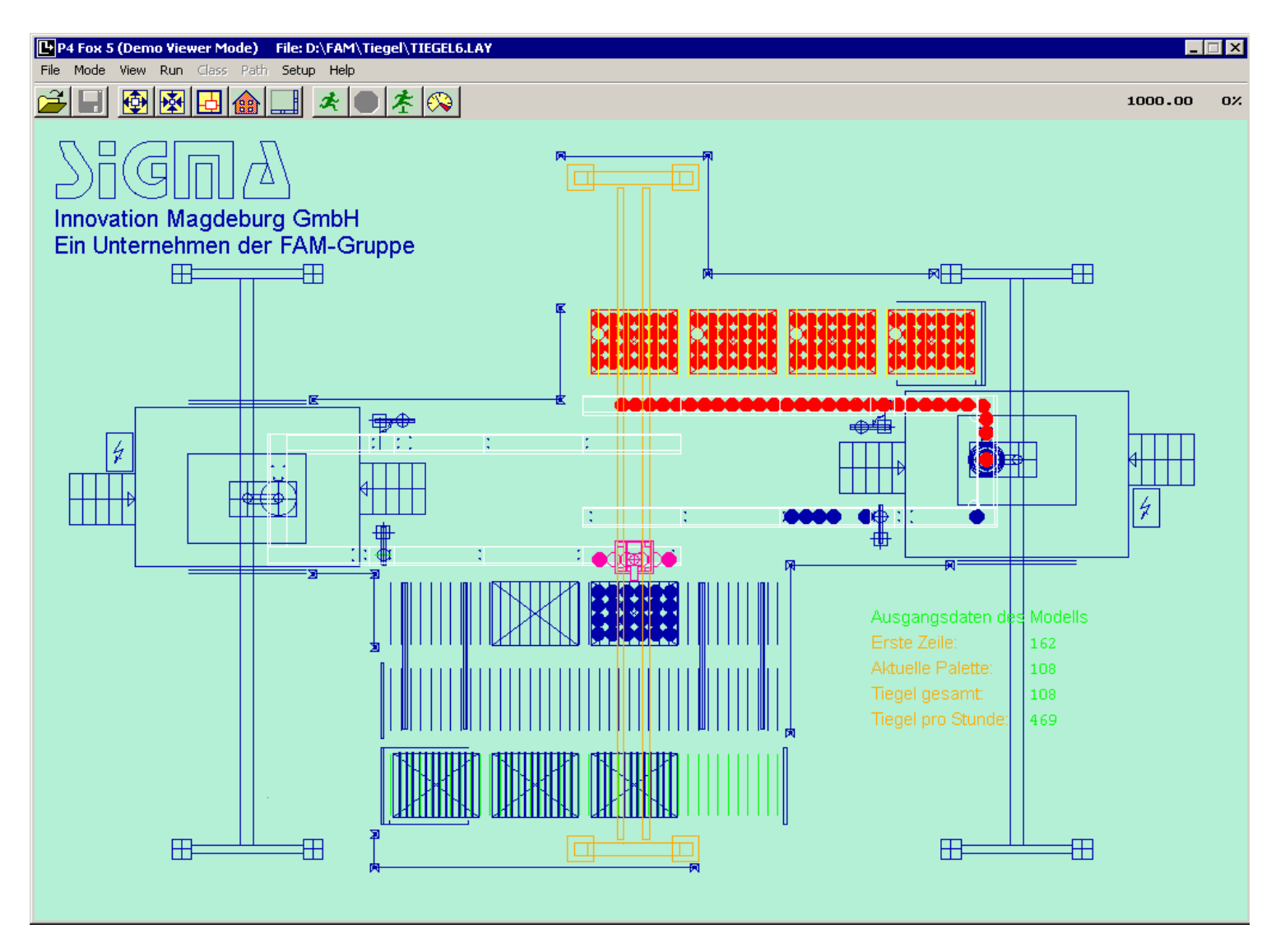

# Общий вид модели сложной конвейерной системы, показанный <sup>в</sup> Proof Animation

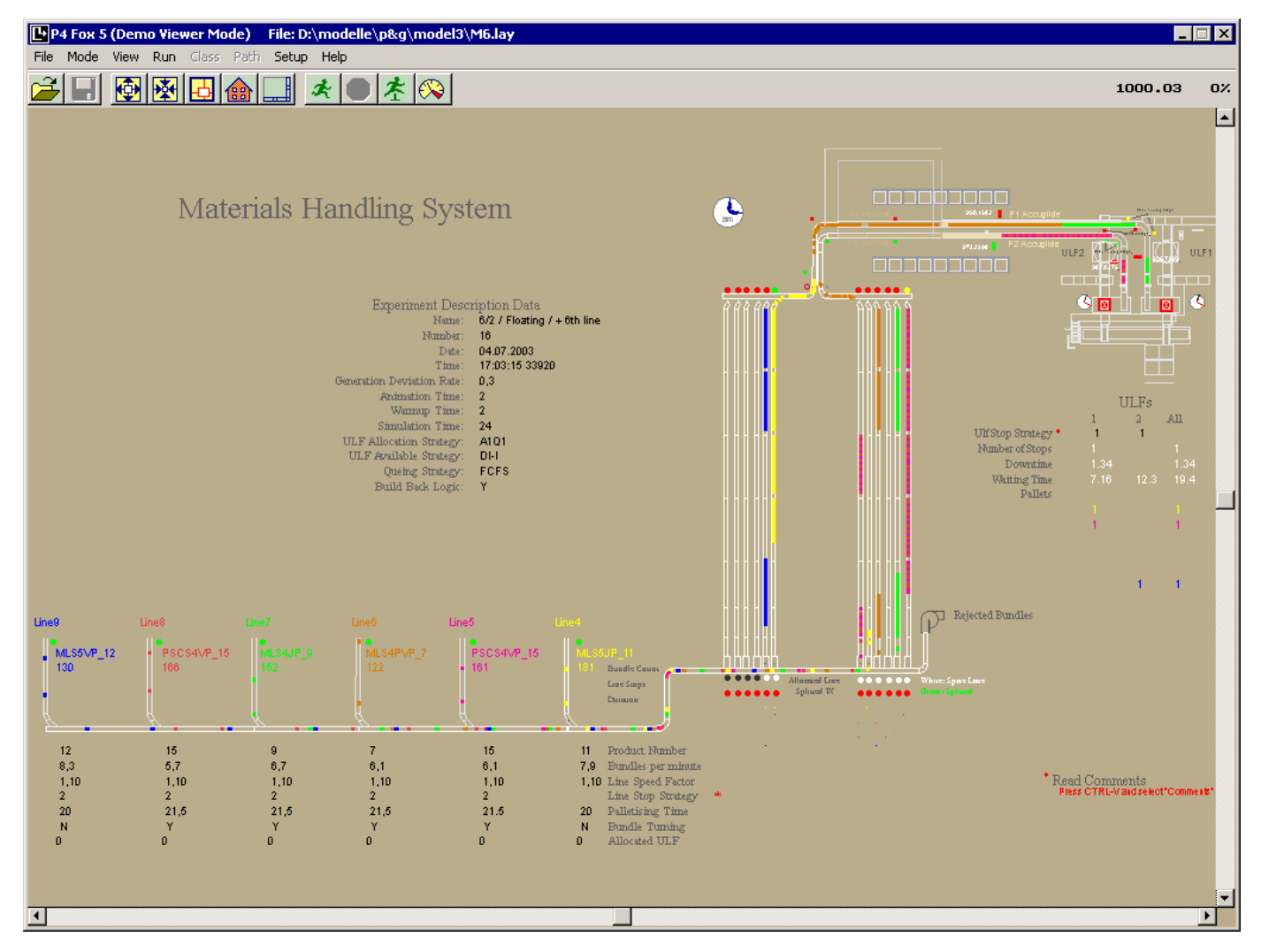

# Фрагмент модели сложной конвейерной системы, реализованной на eM-Plant

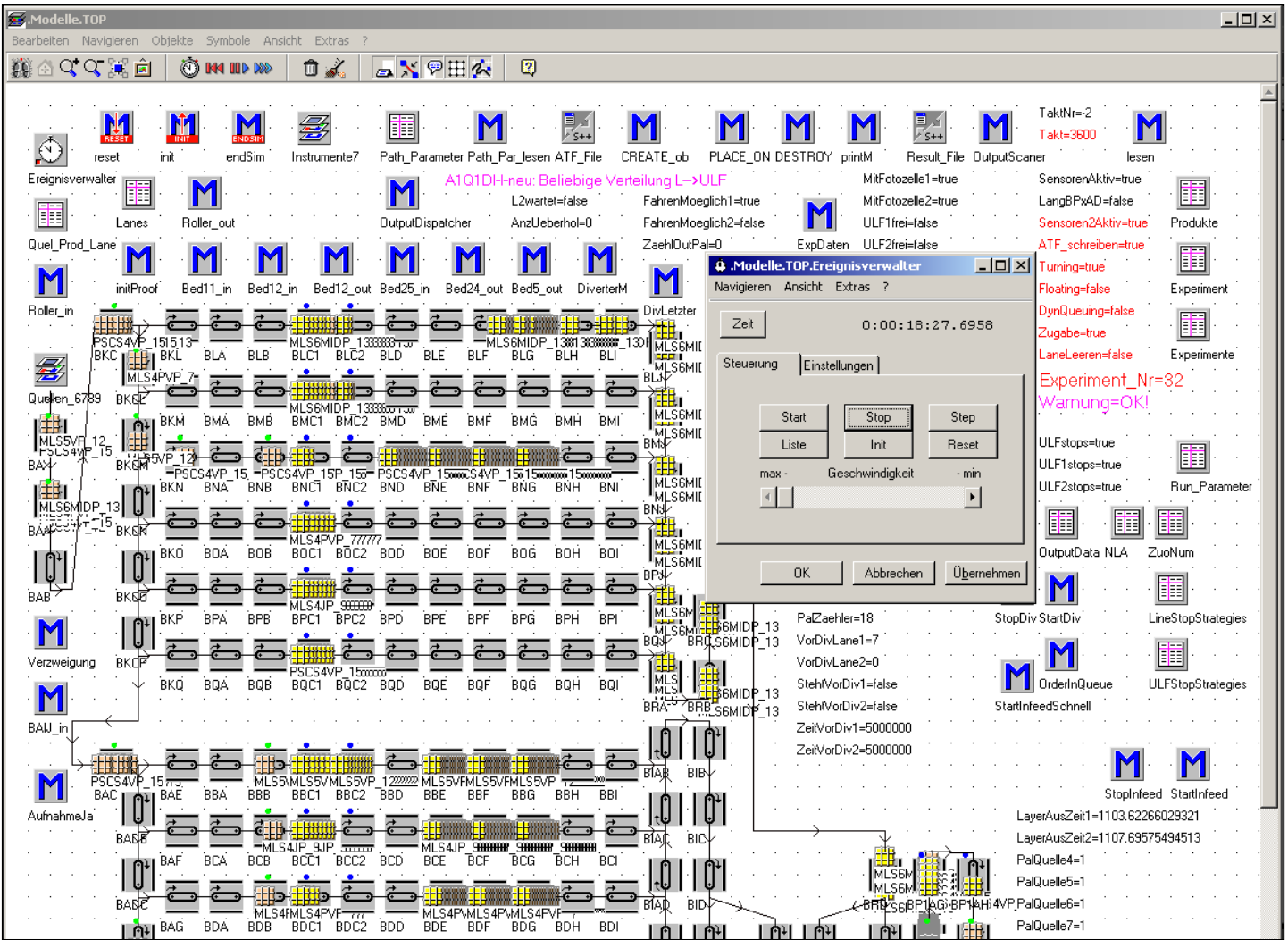

# Источник грузов Line4 <sup>и</sup> входы шести линий сортировки

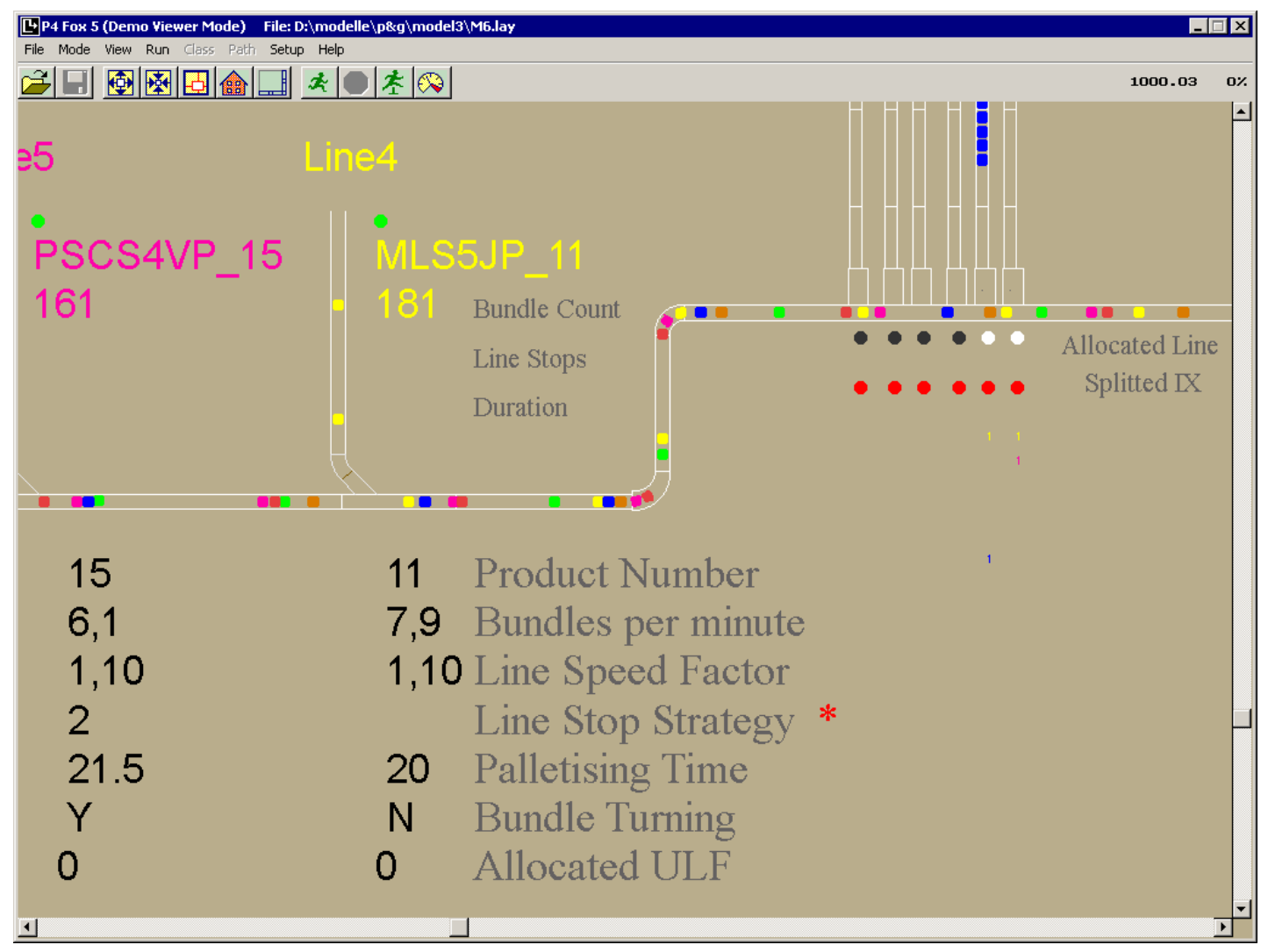

## Входы <sup>и</sup> начальные секторы шести линий сортировки

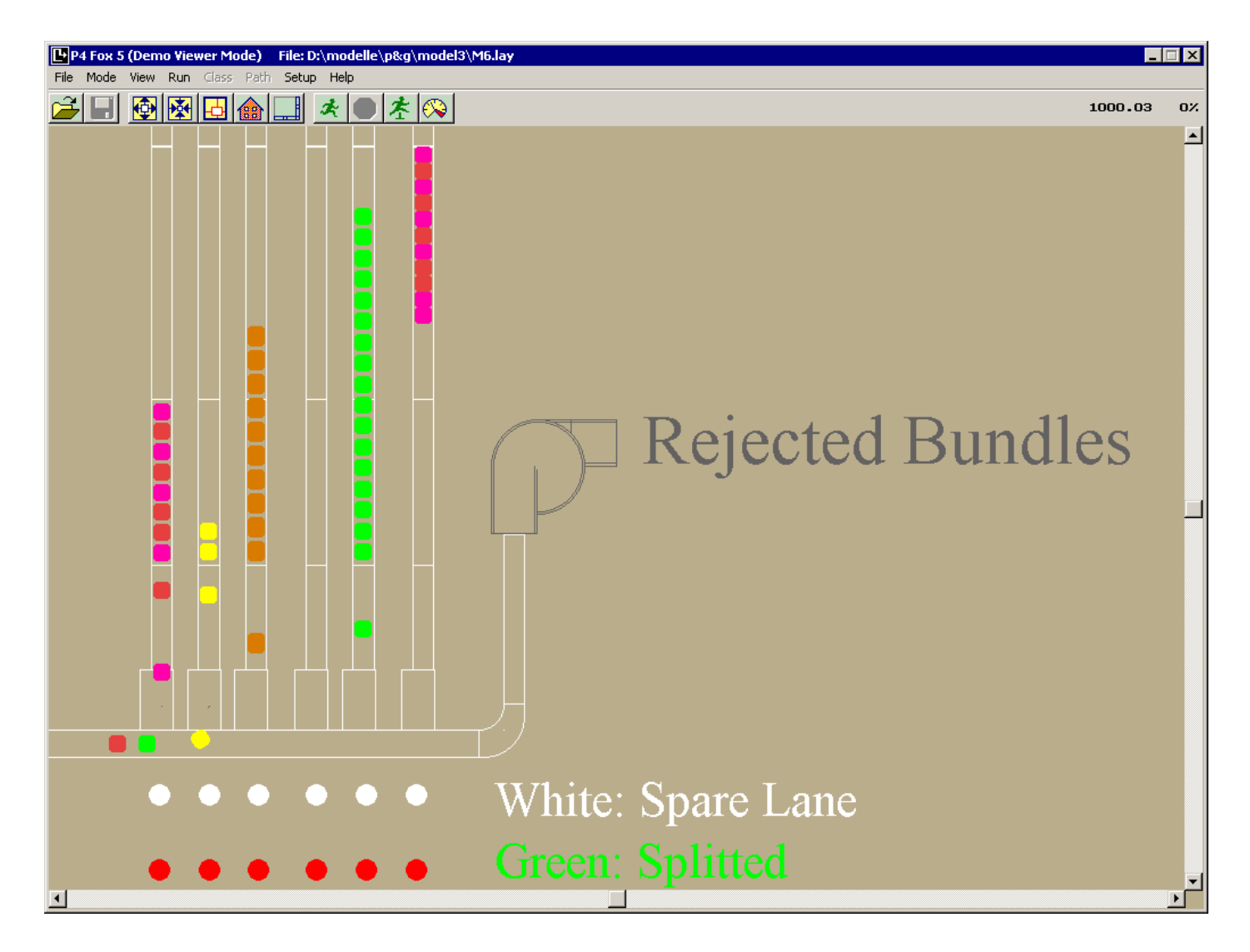

# Два агрегата для укладки грузов на поддоны (выходы системы)

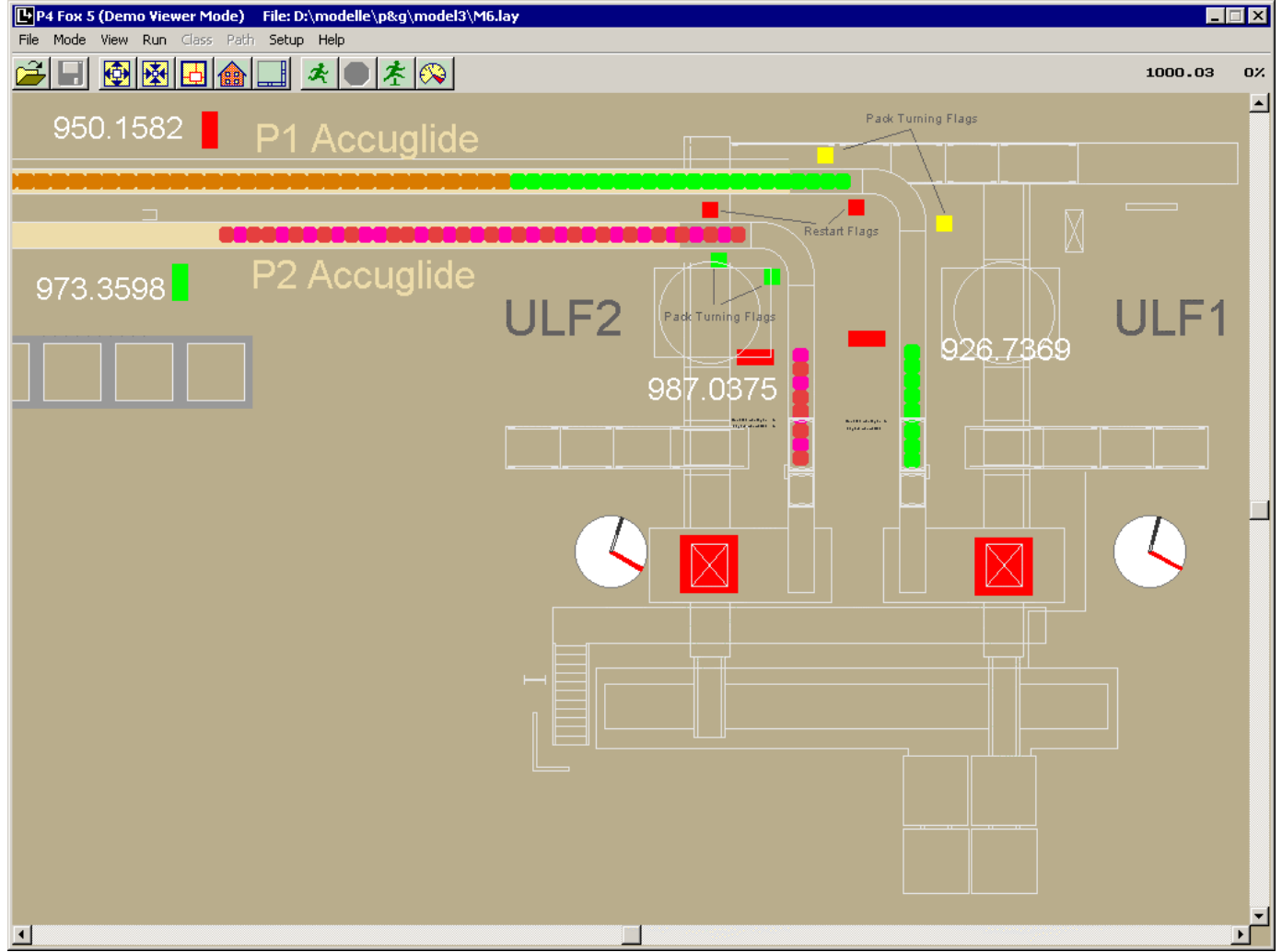

# Спасибо за внимание! Посетите www.gpss.ru !